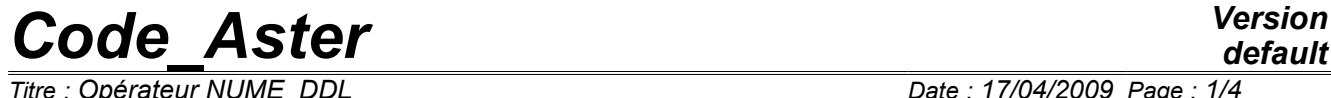

*Titre : Opérateur NUME\_DDL Date : 17/04/2009 Page : 1/4*

*Responsable : Jacques PELLET Clé : U4.61.11 Révision : 803*

# **Operator NUME\_DDL**

### **1 Drank**

Order the linear unknowns of a system of equations. This operator "also prepares" the assembly of the matrix associated with this system of equations.

It is in this operator that the method of resolution of the linear systems is selected: LDLT, conjugate gradient, multi-frontal…

Product a data structure of the nume\_ddl type.

*Warning : The translation process used on this website is a "Machine Translation". It may be imprecise and inaccurate in whole or in part and is provided as a convenience.*

# *Code\_Aster Version*

*Titre : Opérateur NUME\_DDL Date : 17/04/2009 Page : 2/4*

# **2 Syntax**

*default*

*Responsable : Jacques PELLET Clé : U4.61.11 Révision : 803*

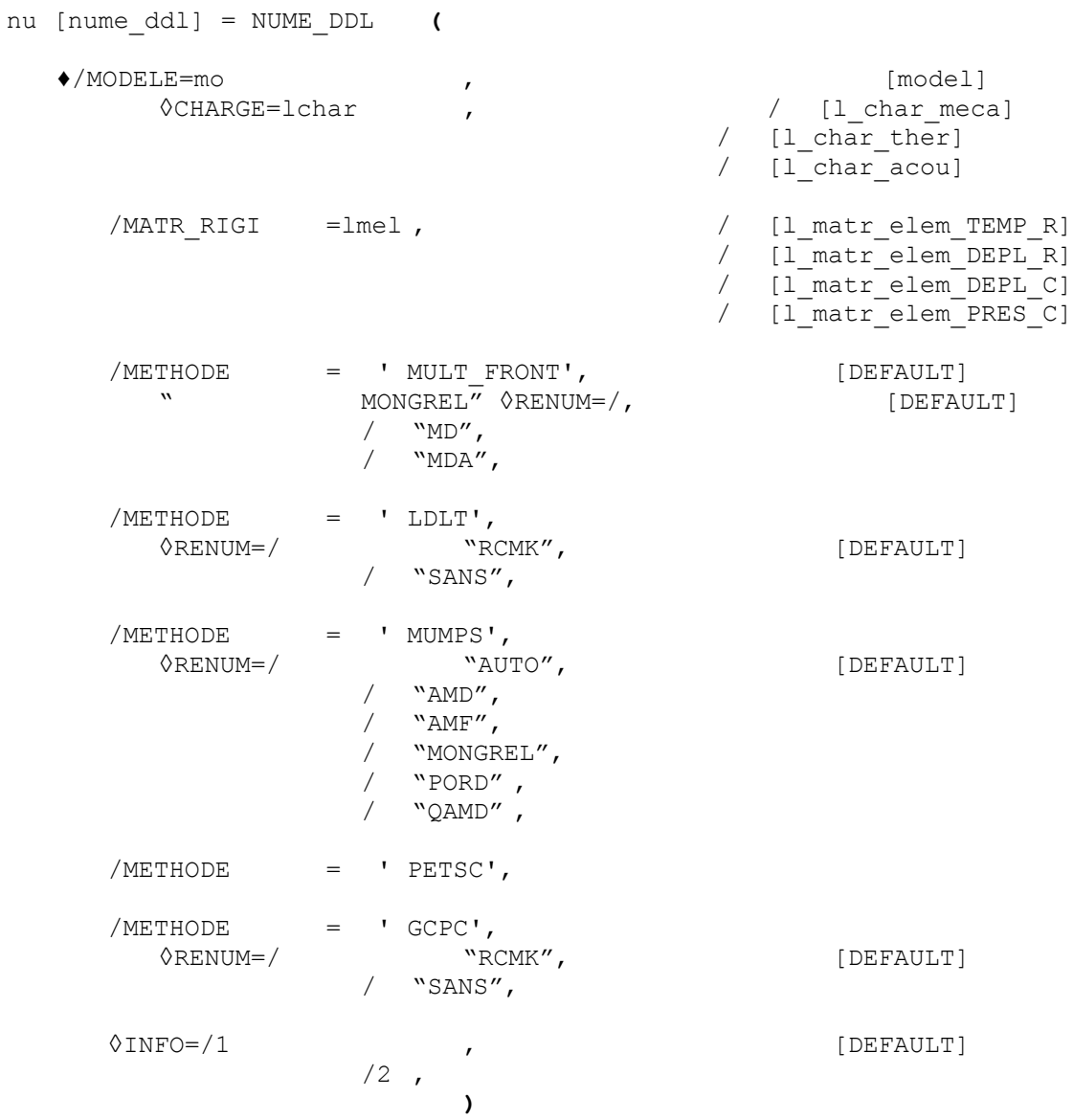

*Warning : The translation process used on this website is a "Machine Translation". It may be imprecise and inaccurate in whole or in part and is provided as a convenience.*

# *Code\_Aster Version*

*Titre : Opérateur NUME\_DDL Date : 17/04/2009 Page : 3/4*

*Responsable : Jacques PELLET Clé : U4.61.11 Révision : 803*

# **3 General information**

This command makes it possible to number the equations (and the unknown) linear systems to solve. One also prepares the work of assembly of the matrixes, by drawing up the tables of pointers corresponding to the storage chosen for these matrixes.

The choice of the method of resolution of the linear systems is made by key word METHODE (method "MULT\_FRONT" by default).

# **4 Operands**

#### **4.1 Operand MODELS/CHARGE**

♦/ MODELS = Mo , CHARGE = lchar

the code will number the degrees of freedom of the elements of the model  $M$ o as well as the degrees of freedom of dualisation of the kinematical conditions dualized possibly present in the loads of the list lchar.

#### **4.2 Operand MATR\_RIGI**

 $\blacklozenge$  / MATR RIGI = lmel

List of the matr elem \* allowing to establish the classification of the unknowns of the problem.

The goal of this operator is to number all the degrees of freedom of the problem. These degrees of freedom are those carried by elementary matrixes calculated by the operator CALC\_MATR\_ELEM (lmel).

Because of dualisation of the "kinematical" conditions, the degrees of freedom of Lagrange are carried by the matr elem calculated by option "RIGI\_MECA" (or "RIGI\_THER",...) on the loads where the kinematical conditions are defined.

It is thus important to give in lmel, the list of all the matr elem of "stiffness" and not to forget the loads in operator CALC\_MATR\_ELEM [U4.61.01].

#### **4.3 Operand METHODE**

This operand is used to choose the method of resolution which one will apply to the future linear systems which will be built on the nume ddl produced by this command. See the documentation of the key word solver [U4.50.01]

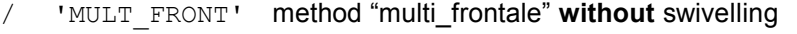

- / 'MUMPS' method "multi\_frontale" **with** swivelling
- / 'LDLT' factorization of the type READ **without** swivelling
- / 'GCPC' conditioned pre conjugate gradient
- / "PETSC" access to the iterative solvers of the library PETSc

#### **4.4 Operand RENUM**

See the documentation of the key word solver [U4.50.01]

*Warning : The translation process used on this website is a "Machine Translation". It may be imprecise and inaccurate in whole or in part and is provided as a convenience.*

# *Code\_Aster Version*

*Titre : Opérateur NUME\_DDL Date : 17/04/2009 Page : 4/4*

*default Responsable : Jacques PELLET Clé : U4.61.11 Révision : 803*

### **4.5 Operand INFO**

 $\Diamond$ INFO =

- /1sur the message file .
	- nombre total of degrees of freedom, many nodes,
	- many degrees of freedom of LAGRANGE,
	- maximum height a column (and average height),
	- many stored terms (for storage "MORSE"),
	- many blocks (for sky line storage),
	- information concerning the renumbering.

# **5 Examples**

See the examples in the command TO SOLVE [U4.55.02]

*Warning : The translation process used on this website is a "Machine Translation". It may be imprecise and inaccurate in whole or in part and is provided as a convenience.*